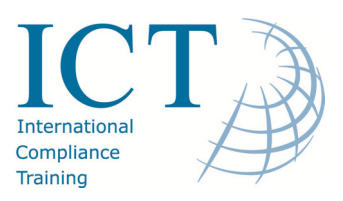

## ICT Guide ‐ Basic Minimum System Requirements for Moodle

Moodle is accessed through a web browser on your pc, tablet or notepad (or smartphone). The system requirements for the Moodle user are modest. All you really need is a solid, reliable internet connection and a modern web browser.

However, in general these are the minimum system requirements that we would consider necessary for Moodle to run efficiently on your system and enable you to participate in the course effectively.

- IBM compatible PC with Pentium II 500 MHz and above, with XP operating system or better
- MAC Power PC,G3 233 MHz machines or better, with OS X latest version
- Both PCs and Macs should have a sound card with speakers or headphones
- Internet connection (broadband speed preferred but a dial up connection will work)
- Screen resolution: at least 800 x 600 (min. 1024x768 recommended)
- Web browser: IE 7 or greater (our Moodle site has been developed for Internet Explorer 8), Firefox 3 or greater (See below for further detail and details on other browsers.)
- The browser must be set to accept cookies and to show the newest version of a page
- Pop‐up blocker disabled
- Media player: Windows Media Player (please make sure that you have the latest version available ‐ Windows and Mac version can be downloaded from http://www.microsoft.com/windows/windowsmedia/players.aspx
- Suitable anti‐virus software such as Norton, McAfee or AVG. Free anti‐virus software can be downloaded for personal computers from http://free.avg.com/gb-en/homepage

## What else will I need?

You may need other plugins to enable you to view certain types of content.

For Microsoft Office files, viewers provide a means for people who don't have Office programmes to see Office files. Viewers and file converters can be obtained from http://office.microsoft.com/en‐ us/downloads/HA010449811033.aspx

Further, if you do not have Microsoft Office, you can download Open Office which allows you to view and edit Microsoft Office files, and is available free for Windows and for non‐Windows computers. Open Office can be downloaded fromhttp://www.openoffice.org/

Adobe PDF files can be viewed by downloading the free Adobe Acrobat Reader from http://get.adobe.com/reader/ or http://get.adobe.com/reader/otherversions/

Some courses may have multimedia animations created using Adobe Flash that require you to have the Flash Plugin installed on your computer (you probably have it already if you have a modern machine). Please note that iPads and iPhones(regardless of version) do not support Flash, therefore these animations will not be available on those devices.

Further details on web browser required for Moodle:

• Moodle will work in any modern web browser. However, our Moodle site has been designed to work in conjunction with Internet Explorer 8. If you are having problems with your current browser we suggest using Internet Explorer as an alternative which can be downloaded from http://windows.microsoft.com/en‐ GB/internet‐explorer/products/ie/home. Below is a list of commonly used browsers and the minimum version that Moodle will work with.

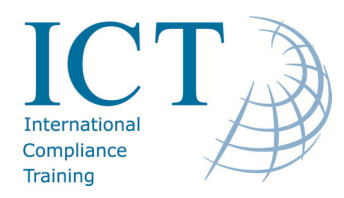

- Internet Explorer(v7 or above)
- Firefox (v 3 or above)
- Google Chrome (v12 or above)
- Opera (v9 or above)
- Safari(v5 or above)
- Your browser should also have both cookies and javascript enabled. These are typically enabled by default, but if you think these settings might need enabling, check the documentation for your particular browser for how to do this.
- You should also enable pop‐ups for your Moodle site. Consult "Help" for your particular browser on how to enable pop‐ups.

Please note that ICT cannot be held responsible for any upgrades in software or hardware needed as a result of enrolling onto a course. Further, ICT cannot be held liable for any malicious software obtained as a result of downloading or uploading files from our server. Whilst all the files uploaded by ICT are checked for malicious software ICT is not responsible for content uploaded by third parties.